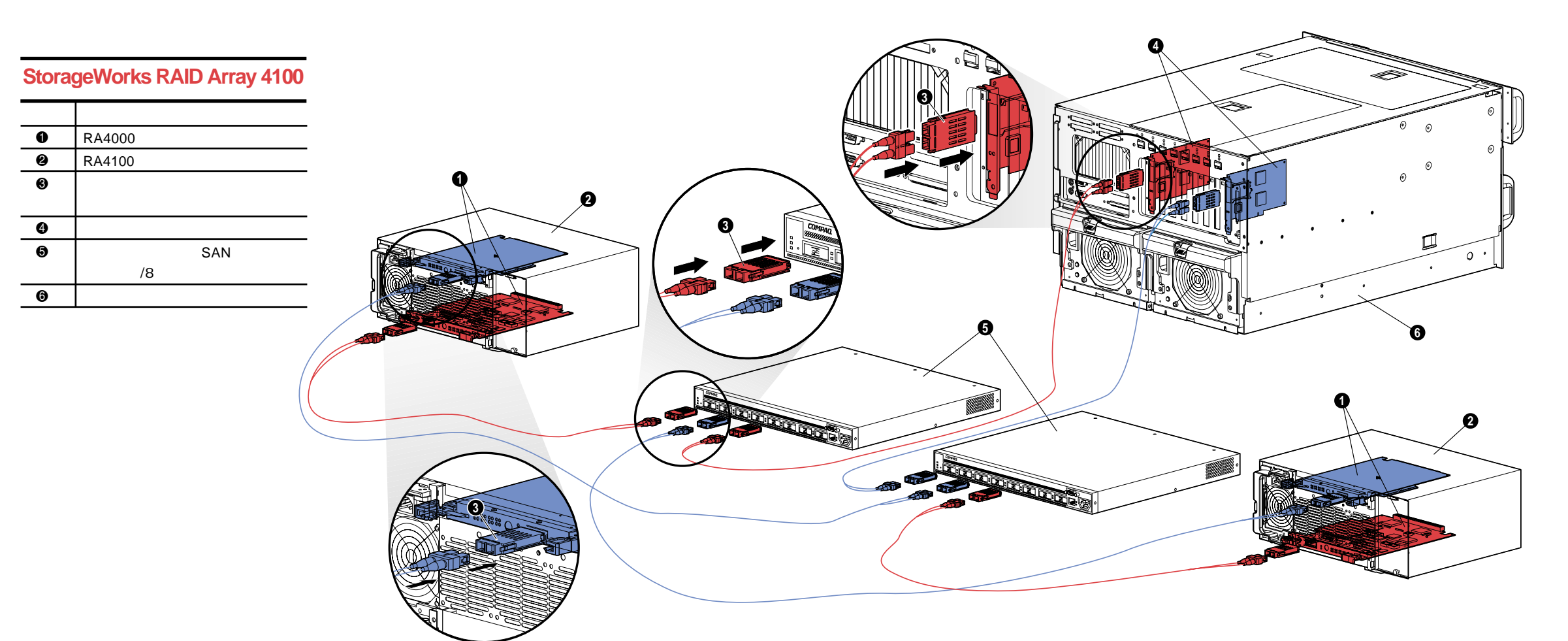

#### Compaq StorageWorks RAID Array 4100

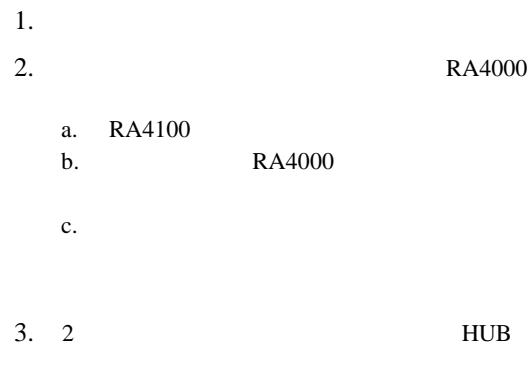

# Compaq StorageWorks<sup>™</sup>

Configuration Overview コンフィギュレーションの概要

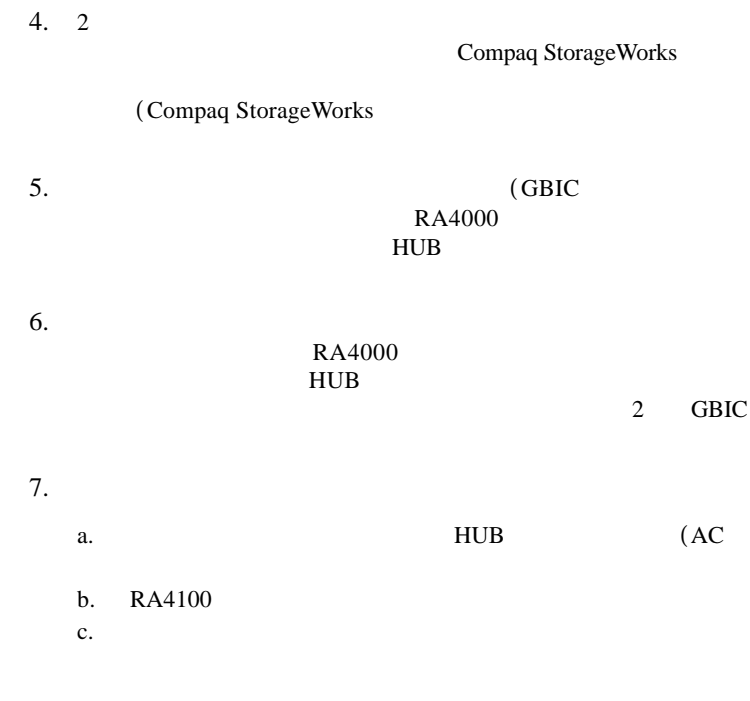

#### Compaq StorageWorks TM RAID Array 4100

## RAID Array 4100

**COMPAQ** 

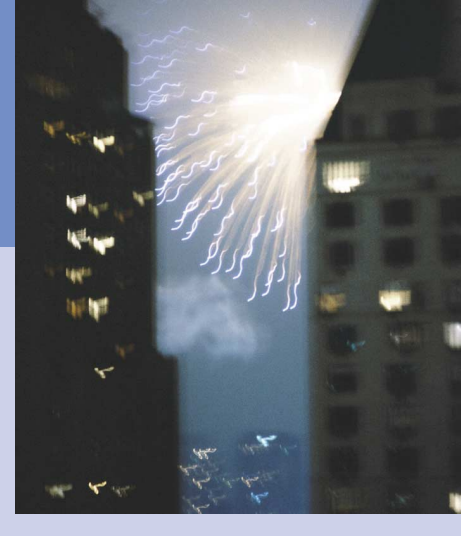

© 2001 Compaq Computer Corporation. © 2001

ProLiant ProSignia Compaq Computer Corporation

Compaq ROMPaq Compaq Computer Corporation

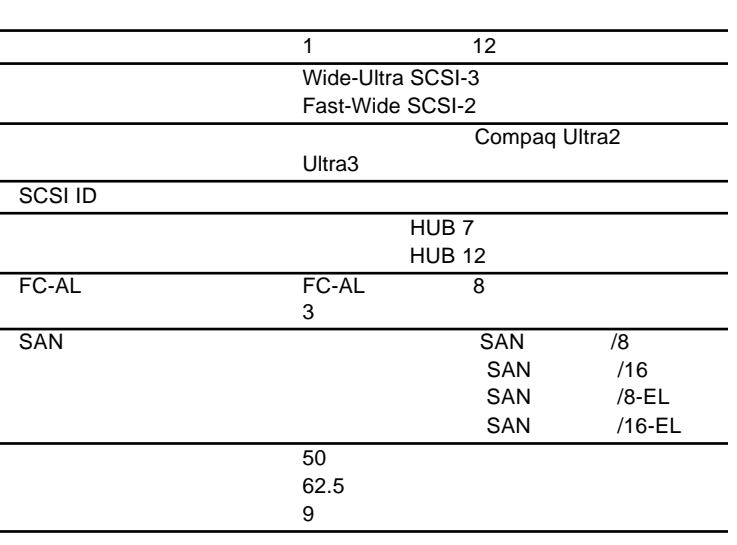

3 2001 4 146298-193 RA4000 インタフェース コンバータ-GBIC-SW

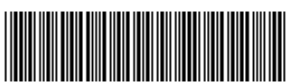

146298-19

インタフェース コンバータ-

GBIC-LW

RA4000

### **StorageWorks RAID Array 4100**

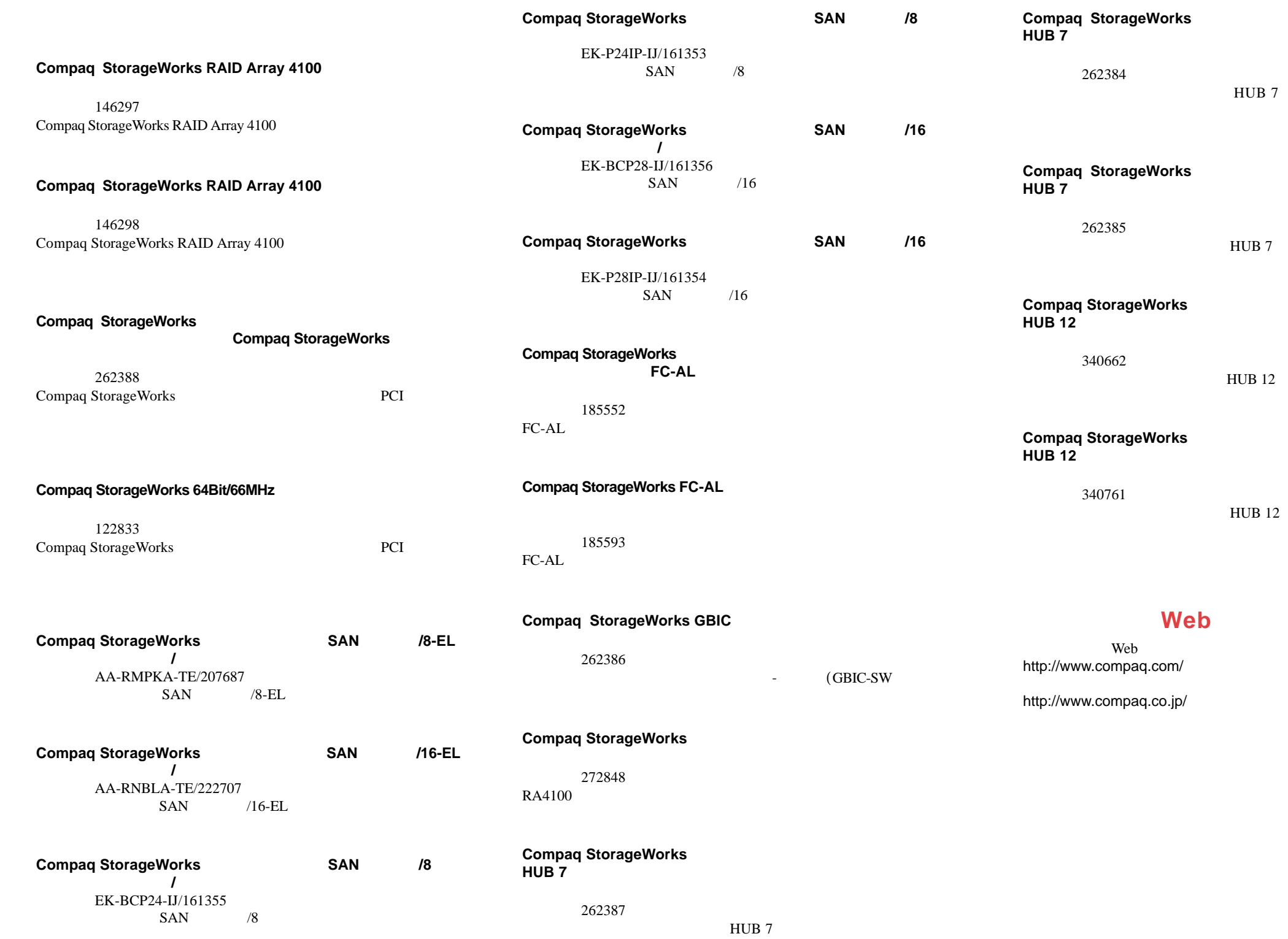